# **pyCollocation Documentation**

*Release 0.3.0-alpha*

**David R. Pugh**

April 30, 2015

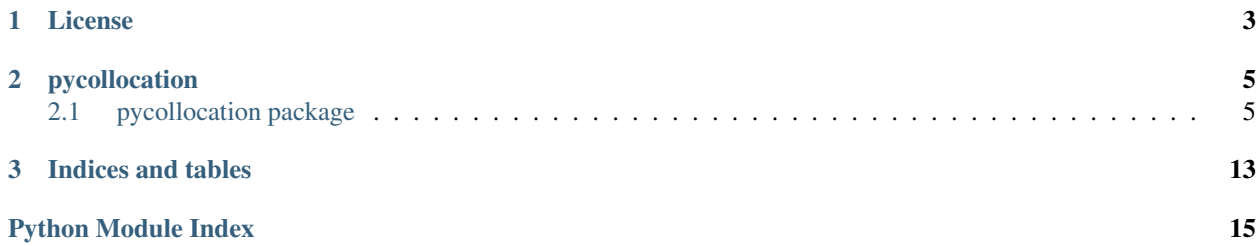

Contents:

# **License**

<span id="page-6-0"></span>The MIT License (MIT)

Copyright (c) 2015 David R. Pugh

Permission is hereby granted, free of charge, to any person obtaining a copy of this software and associated documentation files (the "Software"), to deal in the Software without restriction, including without limitation the rights to use, copy, modify, merge, publish, distribute, sublicense, and/or sell copies of the Software, and to permit persons to whom the Software is furnished to do so, subject to the following conditions:

The above copyright notice and this permission notice shall be included in all copies or substantial portions of the Software.

THE SOFTWARE IS PROVIDED "AS IS", WITHOUT WARRANTY OF ANY KIND, EXPRESS OR IMPLIED, INCLUDING BUT NOT LIMITED TO THE WARRANTIES OF MERCHANTABILITY, FITNESS FOR A PAR-TICULAR PURPOSE AND NONINFRINGEMENT. IN NO EVENT SHALL THE AUTHORS OR COPYRIGHT HOLDERS BE LIABLE FOR ANY CLAIM, DAMAGES OR OTHER LIABILITY, WHETHER IN AN ACTION OF CONTRACT, TORT OR OTHERWISE, ARISING FROM, OUT OF OR IN CONNECTION WITH THE SOFT-WARE OR THE USE OR OTHER DEALINGS IN THE SOFTWARE.

# **pycollocation**

# <span id="page-8-5"></span><span id="page-8-1"></span><span id="page-8-0"></span>**2.1 pycollocation package**

### **2.1.1 Submodules**

### <span id="page-8-4"></span>**2.1.2 pycollocation.boundary\_value\_problems module**

Classes for constructing two-point boundary value problems.

#### @author : davidrpugh

<span id="page-8-3"></span>class pycollocation.boundary\_value\_problems.**BoundaryValueProblem** Bases: [object](https://docs.python.org/library/functions.html#object)

#### **Attributes**

[boundary\\_conditions](#page-8-2) Boundary conditions for the problem.

#### <span id="page-8-2"></span>**boundary\_conditions**

Boundary conditions for the problem.

Getter Return the boundary conditions for the problem.

Setter Set new boundary conditions for the problem.

Type dict

class pycollocation.boundary\_value\_problems.**SymbolicBoundaryValueProblem**(*boundary\_conditions*,

*pendent\_vars*, *independent\_var*, *rhs*, *params*) Bases: [pycollocation.boundary\\_value\\_problems.BoundaryValueProblem](#page-8-3), [pycollocation.symbolics.SymbolicBoundaryValueProblemLike](#page-12-0), [pycollocation.differential\\_equations.SymbolicDifferentialEquation](#page-9-0)

*de-*

<span id="page-9-5"></span>Class for representing two-point boundary value problems.

#### **Attributes**

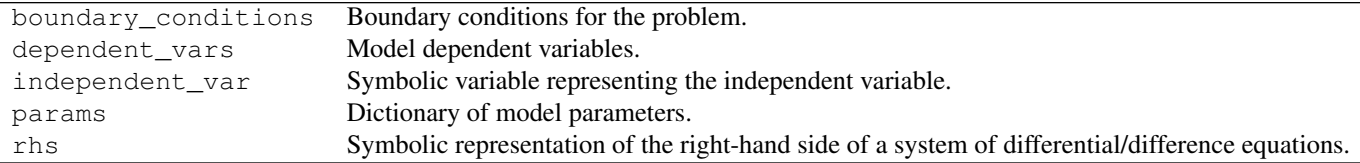

### <span id="page-9-3"></span>**2.1.3 pycollocation.differential\_equations module**

Classes for constructing systems of ordinary differential equations.

#### @author : davidrpugh

```
class pycollocation.differential_equations.DifferentialEquation(dependent_vars,
                                                                        independent_var,
                                                                        rhs, params)
```
Bases: [pycollocation.models.ModelLike](#page-9-1)

#### **Attributes**

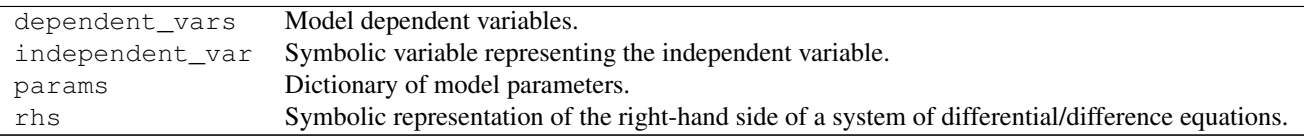

<span id="page-9-0"></span>class pycollocation.differential\_equations.**SymbolicDifferentialEquation**(*dependent\_vars*,

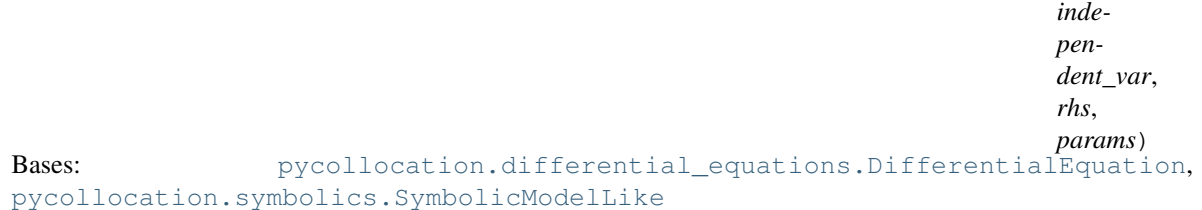

#### **Attributes**

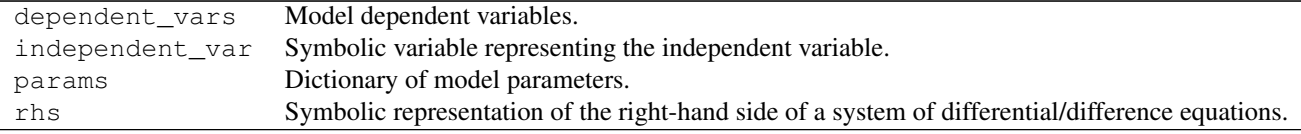

# <span id="page-9-4"></span>**2.1.4 pycollocation.models module**

```
class pycollocation.models.ModelLike
    Bases: object
```
#### <span id="page-10-7"></span>**Attributes**

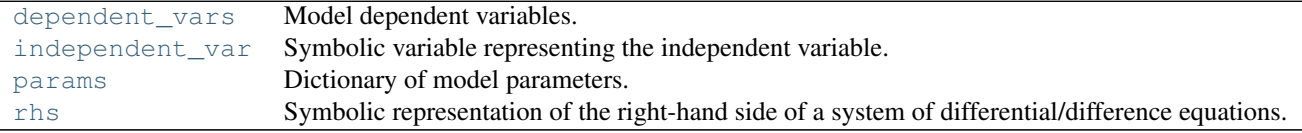

#### <span id="page-10-0"></span>**dependent\_vars**

Model dependent variables.

Getter Return the model dependent variables.

Type list

#### <span id="page-10-1"></span>**independent\_var**

Symbolic variable representing the independent variable.

Getter Return the symbol representing the independent variable.

Type sympy.Symbol

#### <span id="page-10-2"></span>**params**

Dictionary of model parameters.

Getter Return the current parameter dictionary.

Setter Set a new parameter dictionary.

Type dict

#### <span id="page-10-3"></span>**rhs**

Symbolic representation of the right-hand side of a system of differential/difference equations.

Getter Return the right-hand side of the system of equations.

Type dict

### <span id="page-10-6"></span>**2.1.5 pycollocation.orthogonal\_polynomials module**

Classes for solving models using collocation with orthogonal polynomials as the underlying basis functions.

@author: davidrpugh

<span id="page-10-5"></span>class pycollocation.orthogonal\_polynomials.**OrthogonalPolynomialBasis** Bases: [object](https://docs.python.org/library/functions.html#object)

Class for constucting orthogonal polynomial basis functions.

#### **Attributes**

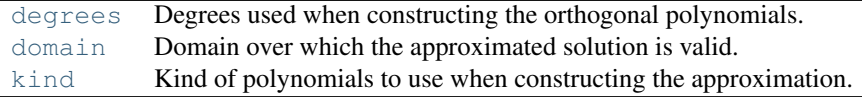

#### <span id="page-10-4"></span>**degrees**

Degrees used when constructing the orthogonal polynomials.

<span id="page-11-5"></span>Getter Return the *degrees* attribute.

Type dict

#### <span id="page-11-0"></span>**domain**

Domain over which the approximated solution is valid.

Getter Return the *domain* attribute.

Type list

#### <span id="page-11-1"></span>**kind**

Kind of polynomials to use when constructing the approximation.

Getter Return the *kind* of orthogonal polynomials.

#### Type string

class pycollocation.orthogonal\_polynomials.**OrthogonalPolynomialSolver**(*model*)

Bases: [pycollocation.orthogonal\\_polynomials.OrthogonalPolynomialBasis](#page-10-5), [pycollocation.solvers.Solver](#page-11-2)

#### **Attributes**

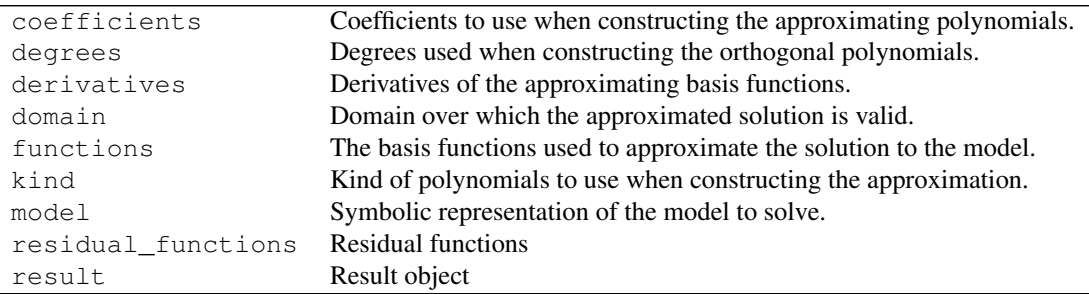

#### **Methods**

[solve](#page-11-3)(kind, coefs\_dict, domain[, method]) Solve a boundary value problem using orthogonal collocation.

<span id="page-11-3"></span>**solve**(*kind*, *coefs\_dict*, *domain*, *method='hybr'*, *\*\*kwargs*) Solve a boundary value problem using orthogonal collocation.

### <span id="page-11-4"></span>**2.1.6 pycollocation.solvers module**

```
class pycollocation.solvers.Solver(model)
    Bases: object
```
Base class for all Solvers.

#### **Attributes**

[coefficients](#page-12-2) Coefficients to use when constructing the approximating polynomials.

Continued on next page

<span id="page-12-10"></span>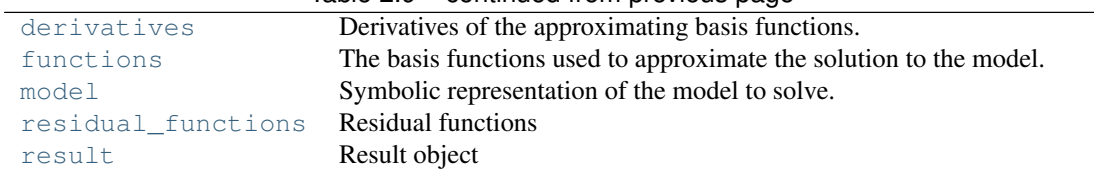

#### Table 2.9 – continued from previous page

#### <span id="page-12-2"></span>**coefficients**

Coefficients to use when constructing the approximating polynomials.

Getter Return the *coefficients* attribute.

Type dict

#### <span id="page-12-3"></span>**derivatives**

Derivatives of the approximating basis functions.

Getter Return the *derivatives* attribute.

Type dict

#### <span id="page-12-4"></span>**functions**

The basis functions used to approximate the solution to the model.

Getter Return the *functions* attribute.

Type dict

#### <span id="page-12-5"></span>**model**

Symbolic representation of the model to solve.

Getter Return the current model.

Setter Set a new model to solve.

Type models.Model

#### <span id="page-12-6"></span>**residual\_functions**

Residual functions

Getter Return the current residual functions.

#### <span id="page-12-7"></span>**result**

Result object

Getter Return the current result object.

Type optimize.Result

#### <span id="page-12-9"></span>**2.1.7 pycollocation.symbolics module**

Classes for constructing symbolic models.

@author : davidrpugh

```
class pycollocation.symbolics.SymbolicBase
    Bases: object
```
<span id="page-12-0"></span>class pycollocation.symbolics.**SymbolicBoundaryValueProblemLike** Bases: [pycollocation.symbolics.SymbolicModelLike](#page-12-1)

<span id="page-12-1"></span>class pycollocation.symbolics.**SymbolicModelLike** Bases: [pycollocation.symbolics.SymbolicBase](#page-12-8)

### <span id="page-13-6"></span>**2.1.8 pycollocation.version module**

### <span id="page-13-5"></span>**2.1.9 pycollocation.visualizers module**

Base class for all Visualizer objects.

class pycollocation.visualizers.**Visualizer**(*solver*) Bases: [object](https://docs.python.org/library/functions.html#object)

Base class for all Visualizer objects.

#### **Attributes**

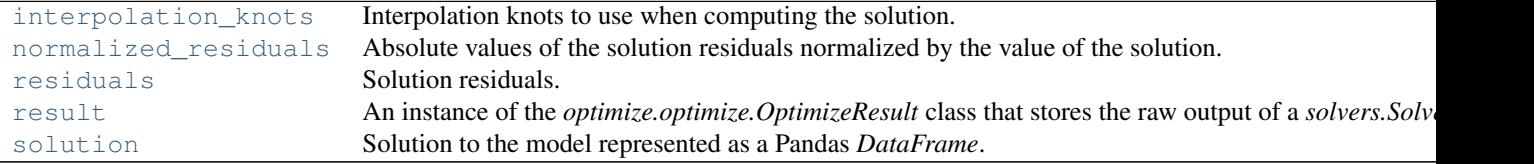

#### <span id="page-13-0"></span>**interpolation\_knots**

Interpolation knots to use when computing the solution.

Getter Return the array of interpolation knots.

Setter Set a new array of interpolation knots.

Type numpy.ndarray

#### <span id="page-13-1"></span>**normalized\_residuals**

Absolute values of the solution residuals normalized by the value of the solution.

Getter Return the normalized solution residuals.

Type *pandas.DataFrame*

#### <span id="page-13-2"></span>**residuals**

Solution residuals.

Getter Return the solution residuals.

Type *pandas.DataFrame*

#### <span id="page-13-3"></span>**result**

An instance of the *optimize.optimize.OptimizeResult* class that stores the raw output of a *solvers.Solver* object.

Getter Return the *result* attribute.

Type *optimize.optimize.OptimizeResult*

#### <span id="page-13-4"></span>**solution**

Solution to the model represented as a Pandas *DataFrame*.

Getter Return the *DataFrame* representing the current solution.

Type *pandas.DataFrame*

### <span id="page-14-2"></span><span id="page-14-1"></span>**2.1.10 Module contents**

Objects imported here will live in the *pycollocation* namespace

class pycollocation.**SymbolicBoundaryValueProblem**(*boundary\_conditions*, *dependent\_vars*,

```
independent_var, rhs, params)
Bases: pycollocation.boundary_value_problems.BoundaryValueProblem,
pycollocation.symbolics.SymbolicBoundaryValueProblemLike,
pycollocation.differential_equations.SymbolicDifferentialEquation
```
Class for representing two-point boundary value problems.

#### **Attributes**

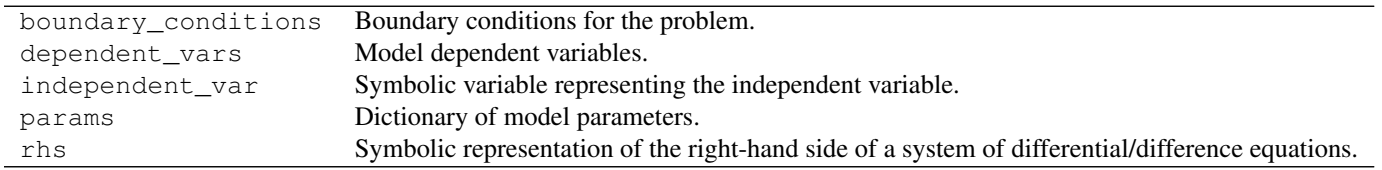

#### class pycollocation.**OrthogonalPolynomialSolver**(*model*)

```
Bases: pycollocation.orthogonal polynomials.OrthogonalPolynomialBasis,
pycollocation.solvers.Solver
```
#### **Attributes**

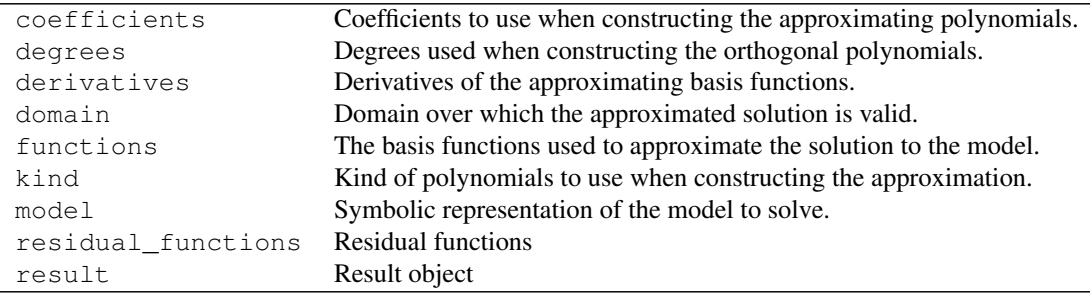

#### **Methods**

<span id="page-14-0"></span>[solve](#page-14-0)(kind, coefs\_dict, domain[, method]) Solve a boundary value problem using orthogonal collocation.

**solve**(*kind*, *coefs\_dict*, *domain*, *method='hybr'*, *\*\*kwargs*) Solve a boundary value problem using orthogonal collocation.

class pycollocation.**Visualizer**(*solver*)

Bases: [object](https://docs.python.org/library/functions.html#object)

Base class for all Visualizer objects.

#### **Attributes**

<span id="page-15-5"></span>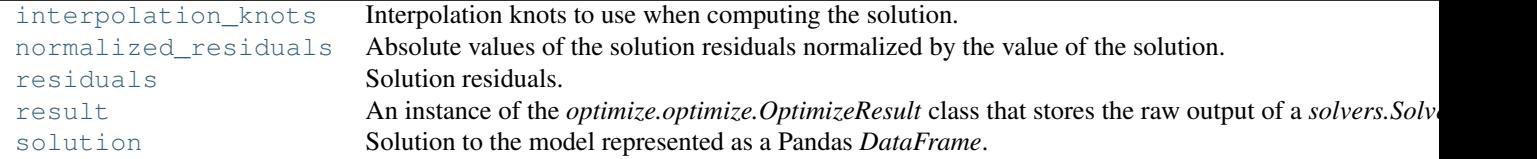

#### <span id="page-15-0"></span>**interpolation\_knots**

Interpolation knots to use when computing the solution.

Getter Return the array of interpolation knots.

Setter Set a new array of interpolation knots.

Type numpy.ndarray

#### <span id="page-15-1"></span>**normalized\_residuals**

Absolute values of the solution residuals normalized by the value of the solution.

Getter Return the normalized solution residuals.

Type *pandas.DataFrame*

#### <span id="page-15-2"></span>**residuals**

Solution residuals.

Getter Return the solution residuals.

Type *pandas.DataFrame*

#### <span id="page-15-3"></span>**result**

An instance of the *optimize.optimize.OptimizeResult* class that stores the raw output of a *solvers.Solver* object.

Getter Return the *result* attribute.

Type *optimize.optimize.OptimizeResult*

#### <span id="page-15-4"></span>**solution**

Solution to the model represented as a Pandas *DataFrame*.

Getter Return the *DataFrame* representing the current solution.

Type *pandas.DataFrame*

**CHAPTER 3**

**Indices and tables**

- <span id="page-16-0"></span>• *genindex*
- *modindex*
- *search*

Python Module Index

# <span id="page-18-0"></span>p

pycollocation, [11](#page-14-1) pycollocation.boundary\_value\_problems, [5](#page-8-4) pycollocation.differential\_equations, [6](#page-9-3) pycollocation.models, [6](#page-9-4) pycollocation.orthogonal\_polynomials, [7](#page-10-6) pycollocation.solvers, [8](#page-11-4) pycollocation.symbolics, [9](#page-12-9) pycollocation.visualizers, [10](#page-13-5)

# B

boundary\_conditions tion.boundary\_value\_problems.BoundaryValueProblem attribute), [5](#page-8-5) BoundaryValueProblem (class in pycollocation.boundary\_value\_problems), [5](#page-8-5) normalized\_residuals (pycollocation.Visualizer attribute), [12](#page-15-5) normalized residuals (pycollocation.visualizers.Visualizer attribute), [10](#page-13-6) O

N

# C

coefficients (pycollocation.solvers.Solver attribute), [9](#page-12-10)

# D

degrees (pycollocation.orthogonal\_polynomials.OrthogonalPolynomialBasesthogonal\_polynomials), [8](#page-11-5) attribute), [7](#page-10-7) dependent\_vars (pycollocation.models.ModelLike attribute), [7](#page-10-7) derivatives (pycollocation.solvers.Solver attribute), [9](#page-12-10) DifferentialEquation (class in pycollocation.differential\_equations), [6](#page-9-5) domain (pycollocation.orthogonal\_polynomials.OrthogonalPolyonomialBasinodels (module), [6](#page-9-5) attribute), [8](#page-11-5) F functions (pycollocation.solvers.Solver attribute), [9](#page-12-10) P params (pycollocation.models.ModelLike attribute), [7](#page-10-7) pycollocation (module), [11](#page-14-2) pycollocation.boundary\_value\_problems (module), [5](#page-8-5) pycollocation.differential\_equations (module), [6](#page-9-5) pycollocation.orthogonal\_polynomials (module), [7](#page-10-7) pycollocation.solvers (module), [8](#page-11-5) pycollocation.symbolics (module), [9](#page-12-10) pycollocation.visualizers (module), [10](#page-13-6)

### I

independent var (pycollocation.models.ModelLike attribute), [7](#page-10-7)

interpolation\_knots (pycollocation.Visualizer attribute), [12](#page-15-5)

interpolation\_knots (pycollocation.visualizers.Visualizer attribute), [10](#page-13-6)

# K

kind (pycollocation.orthogonal\_polynomials.OrthogonalPolynomialBasis<br> attribute), [8](#page-11-5)

# M

model (pycollocation.solvers.Solver attribute), [9](#page-12-10) ModelLike (class in pycollocation.models), [6](#page-9-5)

# R

residual functions (pycollocation.solvers.Solver attribute), [9](#page-12-10) residuals (pycollocation.Visualizer attribute), [12](#page-15-5) residuals (pycollocation.visualizers.Visualizer attribute), [10](#page-13-6) result (pycollocation.solvers.Solver attribute), [9](#page-12-10) result (pycollocation.Visualizer attribute), [12](#page-15-5) result (pycollocation.visualizers.Visualizer attribute), [10](#page-13-6)

OrthogonalPolynomialBasis (class in pycollocation.orthogonal\_polynomials), [7](#page-10-7) OrthogonalPolynomialSolver (class in pycollocation), [11](#page-14-2) OrthogonalPolynomialSolver (class in pycolloca-

# S

solution (pycollocation.Visualizer attribute), [12](#page-15-5) solution (pycollocation.visualizers.Visualizer attribute), [10](#page-13-6)

solve() (pycollocation.orthogonal\_polynomials.OrthogonalPolynomialSolver method), [8](#page-11-5) solve() (pycollocation.OrthogonalPolynomialSolver method), [11](#page-14-2) Solver (class in pycollocation.solvers), [8](#page-11-5)

SymbolicBase (class in pycollocation.symbolics), [9](#page-12-10)

SymbolicBoundaryValueProblem (class in pycollocation), [11](#page-14-2)

SymbolicBoundaryValueProblem (class in pycollocation.boundary\_value\_problems), [5](#page-8-5)

SymbolicBoundaryValueProblemLike (class in pycollocation.symbolics), [9](#page-12-10)

SymbolicDifferentialEquation (class in pycollocation.differential\_equations), [6](#page-9-5)

SymbolicModelLike (class in pycollocation.symbolics), [9](#page-12-10)

### V

Visualizer (class in pycollocation), [11](#page-14-2) Visualizer (class in pycollocation.visualizers), [10](#page-13-6)